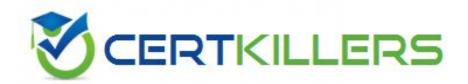

# **Microsoft**

70-552-VB

UPGRADE- MCAD Skills to MCPD Windows Developer by Using MS.NET Framework(VB Version)

# D. StrongNameIdentityPermission

#### **Answer:** D

# **OUESTION: 77**

You are developing a method to hash data with the Secure Hash Algorithm. The data is passed to your method as a byte array named message. You need to compute the hash of the incoming parameter by using SHA1. You also need to place the result into a byte array named hash. Which code segment should you use?

- A. Dim objSHA As New SHA1CryptoServiceProviderDim hash() As Byte = NothingobjSHA.TransformBlock(message, 0, message.Length, hash, 0)
- B. Dim objSHA As New SHA1CryptoServiceProviderDim hash() As Byte = BitConverter.GetBytes(objSHA.GetHashCode)
- C. Dim objSHA As New SHA1CryptoServiceProviderDim hash() As Byte = objSHA.ComputeHash(message)
- D. Dim objSHA As New SHA1CryptoServiceProviderobjSHA.GetHashCode()Dim hash() As Byte = objSHA.Hash

## **Answer: C**

# **OUESTION: 78**

You are developing an application that will use custom authentication and role-based security. You need to write a code segment to make the runtime assign an unauthenticated principal object to each running thread. Which code segment should you use?

A. Dim objDomain As AppDomain =

AppDomain.CurrentDomainobjDomain.SetPrincipalPolicy(

PrincipalPolicy.WindowsPrincipal)

B. Dim objDomain As AppDomain =

AppDomain.CurrentDomainobjDomain.SetThreadPrincipal(New

WindowsPrincipal(Nothing))

C. Dim objDomain As AppDomain =

AppDomain.CurrentDomainobjDomain.SetAppDomainPolicy(\_

PolicyLevel.CreateAppDomainLevel())

D. Dim objDomain As AppDomain =

AppDomain.CurrentDomainobjDomain.SetPrincipalPolicy(\_

PrincipalPolicy. UnauthenticatedPrincipal)

#### **Answer:** D

**QUESTION:** 79

You are developing a method to call a COM component. You need to use declarative security to explicitly request the runtime to perform a full stack walk. You must ensure that all callers have the required level of trust for COM interop before the callers execute your method.

Which attribute should you place on the method?

```
A. <SecurityPermission( _ SecurityAction.Demand,
Flags:=SecurityPermissionFlag.UnmanagedCode) _>
B. <SecurityPermission( _ SecurityAction.LinkDemand, _
Flags:=SecurityPermissionFlag.UnmanagedCode) _>
C. <SecurityPermission( _ SecurityAction.Assert, _
Flags:=SecurityPermissionFlag.UnmanagedCode) _>
D. <SecurityPermission( _ SecurityAction.Deny, _
Flags:=SecurityPermissionFlag.UnmanagedCode) _>
```

#### **Answer:** A

# **QUESTION:** 80

You are developing an application that will deploy by using ClickOnce. You need to test if the application executes properly. You need to write a method that returns the object, which prompts the user to install a ClickOnce application. Which code segment should you use?

- A. Return ApplicationSecurityManager.ApplicationTrustManager
- B. Return AppDomain.CurrentDomain.ApplicationTrust
- C. Return new HostSecurityManager
- D. Return SecurityManager.PolicyHierarchy

#### Answer: A

### **QUESTION:** 81

You are writing code for user authentication and authorization. The username, password, and roles are stored in your application data store. You need to establish a user security context that will be used for authorization checks such as IsInRole. You write the following code segment to authorize the user.

If TestPassword(UserName, Password) = False Then Throw New Exception("Could not authenticate user") End If

Dim RolesArray() As String = LookUpUserRoles(UserName)

You need to complete this code so that it establishes the user security context. Which code segment should you use?

A. Dim objID As New GenericIdentity(UserName)Dim objUser As New GenericPrincipal(objID, RolesArray)Thread.CurrentPrincipal = objUser

- B. Dim objID As New WindowsIdentity(UserName)Dim objUser As New WindowsPrincipal(objID)Thread.CurrentPrincipal = objUser
- C. Dim objNT As New NTAccount(UserName)Dim objID As New GenericIdentity(objNT.Value)Dim objUser As New GenericPrincipal(objID, RolesArray)Thread.CurrentPrincipal = objUser
- D. Dim objToken As IntPtr = IntPtr.ZeroobjToken = LogonUserUsingInterop(UserName, EncryptedPassword)Dim objContext As WindowsImpersonationContext = \_WindowsIdentity.Impersonate(objToken)

#### **Answer:** A

### **QUESTION:** 82

You are developing an auditing application to display the trusted ClickOnce applications that are installed on a computer. You need the auditing application to display the origin of each trusted application. Which code segment should you use?

- A. Dim objTrusts As ApplicationTrustCollectionobjTrusts = ApplicationSecurityManager.UserApplicationTrustsFor Each objTrust As ApplicationTrust In objTrusts Console.WriteLine(objTrust.ToString)Next
- B. Dim objTrusts As ApplicationTrustCollectionobjTrusts = ApplicationSecurityManager.UserApplicationTrustsFor Each objTrust As ApplicationTrust In objTrusts Console.WriteLine(objTrust.ExtraInfo.ToString)Next
- C. Dim objTrusts As ApplicationTrustCollectionobjTrusts = ApplicationSecurityManager.UserApplicationTrustsFor Each objTrust As ApplicationTrust In objTrusts Console.WriteLine(objTrust.ApplicationIdentity.FullName.ToString)Next
- D. Dim objTrusts As ApplicationTrustCollectionobjTrusts = ApplicationSecurityManager.UserApplicationTrustsFor Each objTrust As Object In objTrusts Console.WriteLine(objTrust.ToString)Next

#### **Answer: C**

### **OUESTION: 83**

You create a DirectorySecurity object for the working directory. You need to identify the user accounts and groups that have read and write permissions. Which method should you use on the DirectorySecurity object?

- A. The GetAuditRules method
- B. The GetAccessRules method
- C. The AccessRuleFactory method
- D. The AuditRuleFactory method

#### **Answer:** B

# **QUESTION:** 84

You are changing the security settings of a file named MyData.xml. You need to preserve the existing inherited access rules. You also need to prevent the access rules from inheriting changes in the future. Which code segment should you use?

A. Dim objSecurity As New FileSecurity( \_ "MyData.xml",

AccessControlSections.All)objSecurity.SetAccessRuleProtection(True,True)File.SetAccessControl("MyData.xml", objSecurity)

- B. Dim objSecurity As New FileSecurity()objSecurity.SetAccessRuleProtection(True, True)File.SetAccessControl("MyData.xml", objSecurity)
- C. Dim objSecurity As FileSecurity =
- \_File.GetAccessControl("MyData.xml")objSecurity.SetAccessRuleProtection(True, True)
- D. Dim objSecurity As FileSecurity =
- \_File.GetAccessControl("MyData.xml")objSecurity.SetAuditRuleProtection(True, True)File.SetAccessControl("myData.xml", objSecurity)

#### **Answer:** A

# **QUESTION:** 85

You are developing a utility screen for a new client application. The utility screen displays a thermometer that conveys the current status of processes being carried out by the application. You need to draw a rectangle on the screen to serve as the background of the thermometer as shown in the exhibit. The rectangle must be filled with gradient shading. (Click the Exhibit button.) Which code segment should you choose?

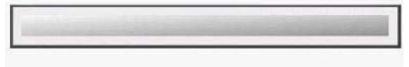

A. Dim objRect As New Rectangle(10, 10, 450, 25)Dim objBrush As New LinearGradientBrush( \_ objRect, Color.AliceBlue, Color.CornflowerBlue, \_ LinearGradientMode.ForwardDiagonal)Dim objPen As New Pen(objBrush)Dim g As Graphics = myForm.CreateGraphicsg.DrawRectangle(objPen, objRect)

B. Dim objRect As New Rectangle(10, 10, 450, 25)Dim objBrush As New LinearGradientBrush( \_ objRect, Color.AliceBlue, Color.CornflowerBlue, \_ LinearGradientMode.ForwardDiagonal)Dim objPen As New Pen(objBrush)Dim g As Graphics = myForm.CreateGraphicsg.FillRectangle(objBrush, objRect)

C. Dim objRect As New RectangleF(10.0F, 10.0F, 450.0F, 25.0F)Dim points() As System.Drawing.Point = \_ {New Point(0, 0), New Point(110, 145)}Dim objBrush As New LinearGradientBrush( \_ objRect, Color.AliceBlue, Color.CornflowerBlue, \_ LinearGradientMode.ForwardDiagonal)Dim objPen As New Pen(objBrush)Dim g As Graphics = myForm.CreateGraphicsg.DrawPolygon(objPen, points)

D. Dim objRect As New Rectangle(10, 10, 450, 25)Dim objBrush As New

SolidBrush(Color.AliceBlue)Dim objPen As New Pen(objBrush)Dim g As Graphics = myForm.CreateGraphicsg.DrawRectangle(objPen, objRect)

#### **Answer:** B

# **OUESTION:** 86

You need to write a code segment that will add a string named strConn to the connection string section of the application configuration file. Which code segment should you use?

A. Dim myConfig As Configuration = \_ ConfigurationManager.OpenExeConfiguration( \_ ConfigurationUserLevel.None)myConfig.ConnectionStrings.ConnectionStrings.Add( \_ New ConnectionStringSettings("ConnStr1", strConn))myConfig.Save()

B. Dim myConfig As Configuration = ConfigurationManager.OpenExeConfiguration(

B. Dim myConfig As Configuration = \_ConfigurationManager.OpenExeConfiguration( \_ ConfigurationUserLevel.None)myConfig.ConnectionStrings.ConnectionStrings.Add( \_ New ConnectionStringSettings("ConnStr1",

strConn))ConfigurationManager.RefreshSection("ConnectionStrings")

C. ConfigurationManager.ConnectionStrings.Add( \_New

ConnectionStringSettings("ConnStr1",

strConn))ConfigurationManager.RefreshSection("ConnectionStrings")

D. ConfigurationManager.ConnectionStrings.Add( New

ConnectionStringSettings("ConnStr1", strConn))Dim myConfig As Configuration = \_

 $Configuration Manager. Open ExeConfiguration (\ \_$ 

ConfigurationUserLevel.None)myConfig.Save()

# **Answer:** A

# **OUESTION: 87**

You are using the Microsoft Visual Studio 2005 IDE to examine the output of a method that returns a string. You assign the output of the method to a string variable named fName.

You need to write a code segment that prints the following on a single line

The message: "Test Failed: "

The value of fName if the value of fName does not equal "John"

You also need to ensure that the code segment simultaneously facilitates uninterrupted execution of the application. Which code segment should you use?

- A. Debug.Assert(fName = "John", "Test Failed: ", fName)
- B. Debug.WriteLineIf(fName <> "John", \_ fName, "Test Failed")
- C. If fName <> "John" Then Debug.Print("Test Failed: ") Debug.Print(fName)End If
- D. If fName <> "John" Then Debug.WriteLine("Test Failed: ") Debug.WriteLine(fName)End If

#### **Answer:** B

# Download Full Version From https://www.certkillers.net

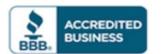

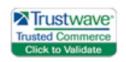

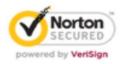

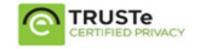

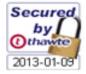

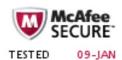

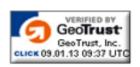

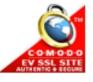

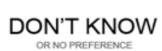